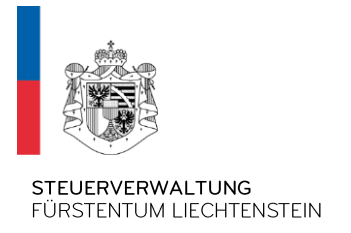

# STV - Zusatzspezifikation FATCA XML Schema V2.0

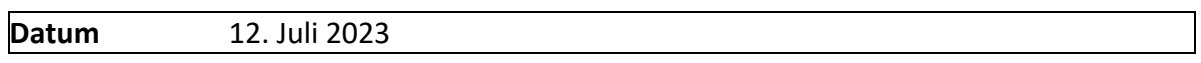

# Inhaltsverzeichnis

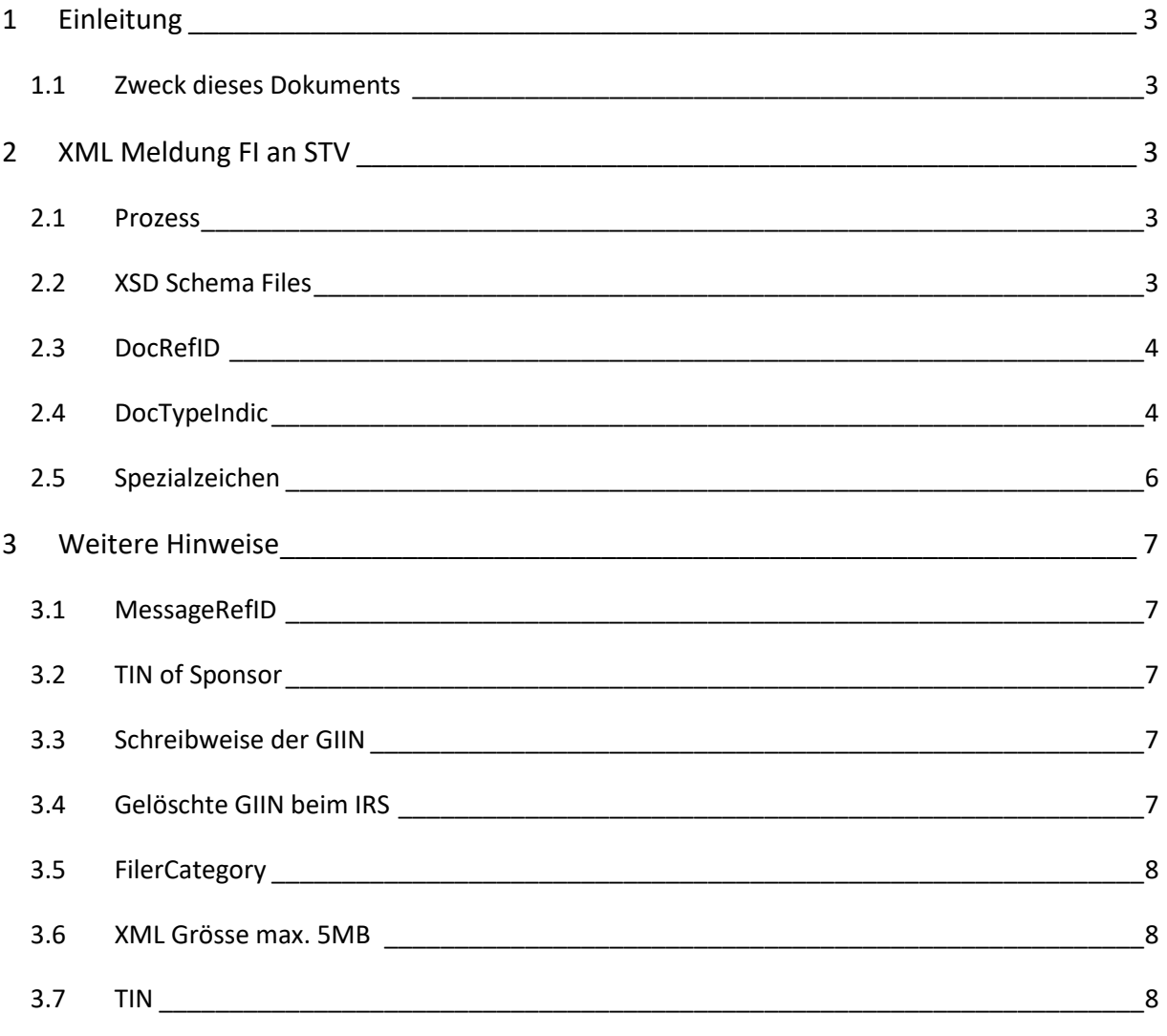

#### **Referenzierte Dokumente**

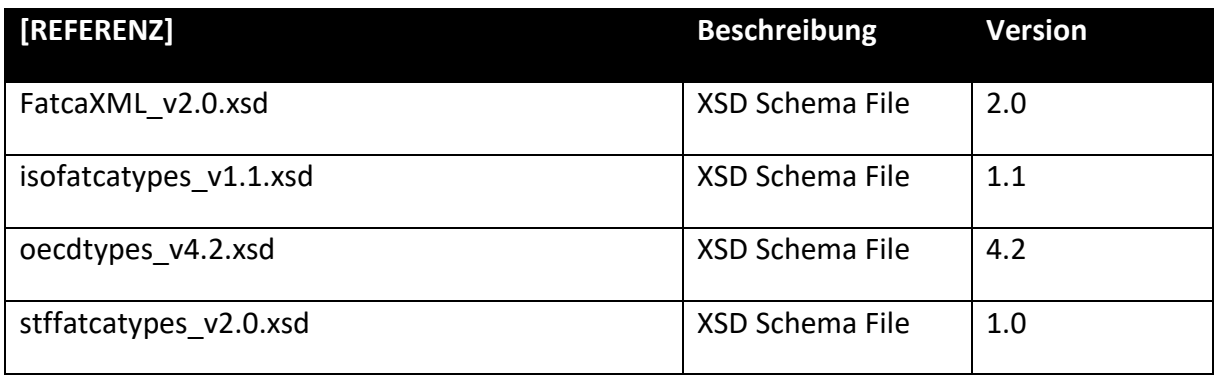

#### **Terminologie und Abkürzungen**

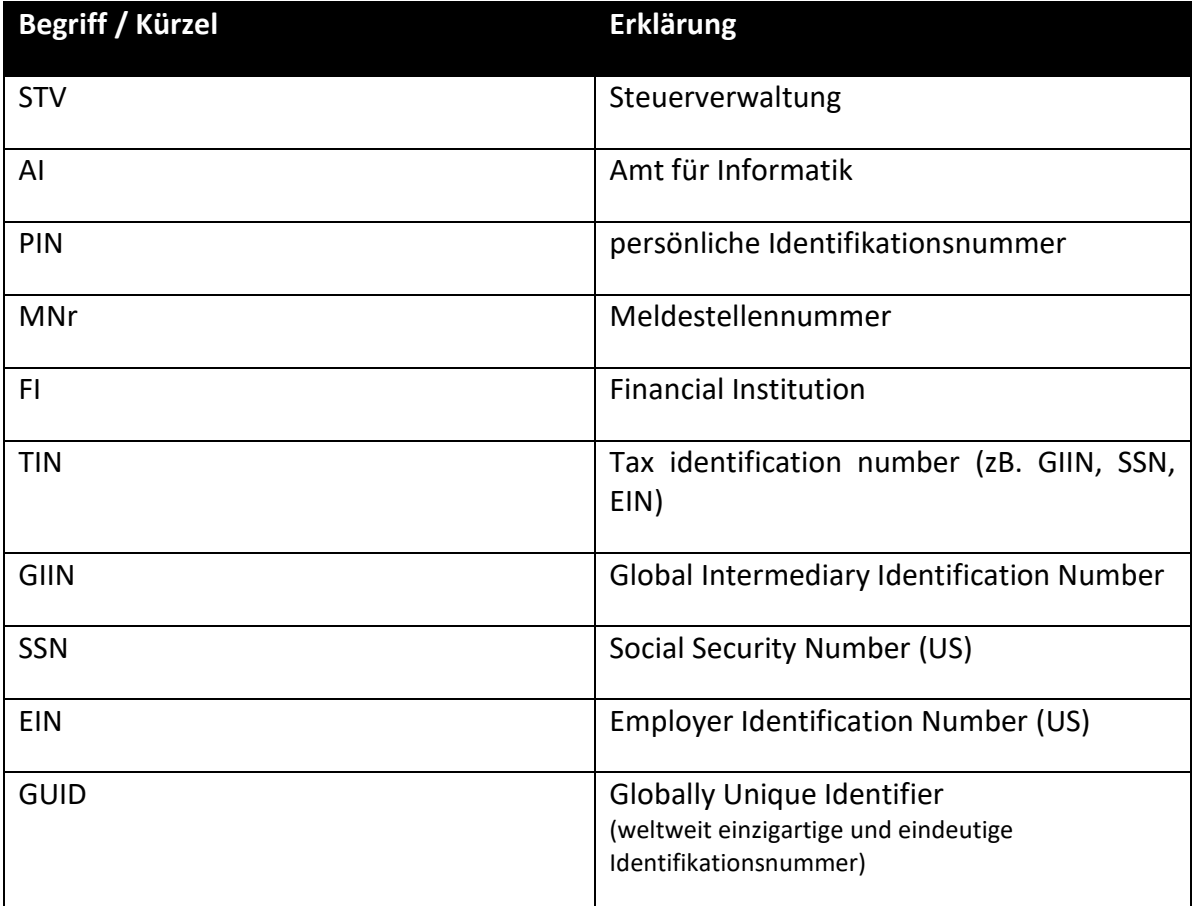

# <span id="page-2-0"></span>**1 Einleitung**

#### <span id="page-2-1"></span>**1.1 Zweck dieses Dokuments**

Dieses Dokument enthält Zusatzspezifikationen in Bezug auf FATCA-Meldungen. Diese sind für liechtensteinische Finanzinstitute zwingend einzuhalten bzw. umzusetzen. Die neue XML Version 2.0 ist ab 1.1.2017 verpflichtend zu verwenden.

<span id="page-2-3"></span>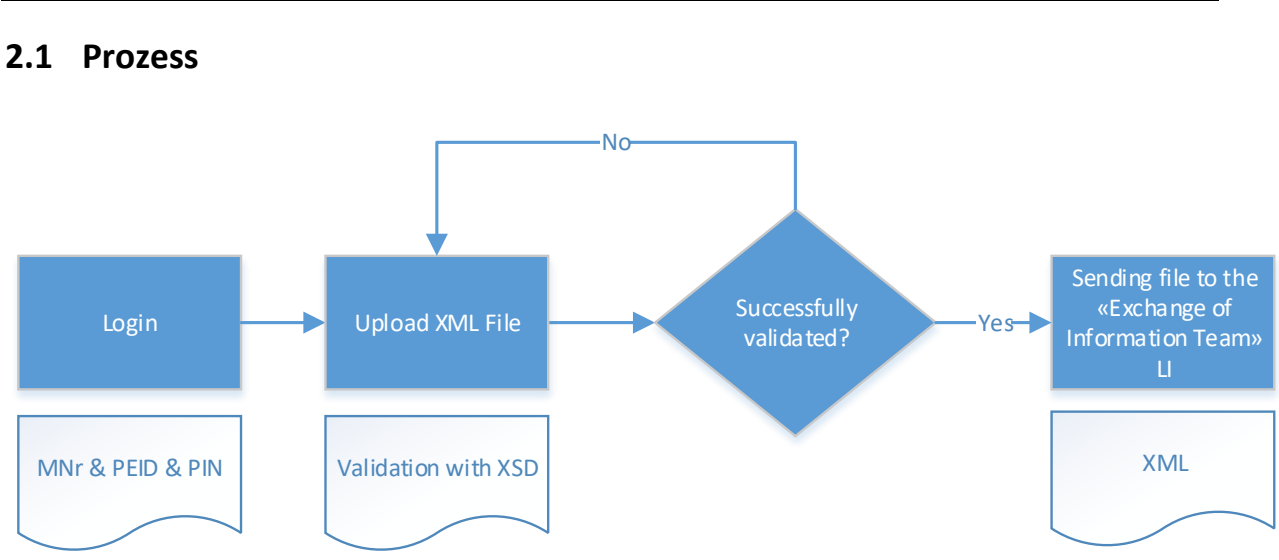

<span id="page-2-2"></span>**2 XML Meldung FI an STV**

Liechtensteinische Steuerverwaltung gesendet werden sollen:

Folgende Restriktionen sind einzuhalten, sofern Massenmeldungsdaten via XML an die

# <span id="page-2-4"></span>**2.2 XSD Schema Files**

Die Massenmeldung ist mit folgenden XSD Schema-Files des IRS zu validieren und anzuwenden:

- FatcaXML\_v2.0.xsd
- isofatcatypes\_v1.1.xsd
- stffatcatypes v2.0.xsd
- oecdtypes\_v4.2.xsd

weitere Restriktionen:

- Die Namespaces sind gemäss Schema-File einzuhalten
- Das XML File ist UTF-8 konform
- Die Location des Schemafiles muss wie folgt im XML angegeben werden: *xsi:schemaLocation="urn:oecd:ties:fatca:v2 FatcaXML\_v2.0.xsd"*

# <span id="page-3-0"></span>**2.3 DocRefID**

Das Feld **«DocRefID»** kommt mehrmals in einer FATCA-Meldung vor. Es bezeichnet einzelne Blöcke einer Meldung. Es ist zwingend, dass diese Felder stets mit neuen Werten befüllt werden. Selbst innerhalb einer Meldung. Jedes einzelne **«DocRefID»** Feld ist einzigartig. Auch bei etwaigen Testfiles müssen immer eindeutige und einzigartige "Doc-Ref-IDs" verwendet werden.

Finanzinstitute, welche ein FATCA Reporting mittels einer XML Datei an die Steuerverwaltung übermitteln wollen, müssen sicherstellen, dass für die **«DocRefID»** Felder in der XML einmalige IDs eingesetzt werden. Eine **«DocRefID»** setzt sich wie folgt zusammen:

- **GIIN**
- **Punkt** (".")
- **GUID**

Hierbei ist die **GIIN** des Feldes "Sending Company Identification GIIN" zu verwenden. Betreffend der Länge der **GUID** empfiehlt die STV mind. 7 Zeichen. Dabei muss zwingend ein **Punkt** zwischen der GIIN und der darauffolgenden GUID gesetzt werden.

# $[6]$ .[5].[2].[3].[7]

*Quelle: [https://www.irs.gov/businesses/corporations/fatca-ides-technical](https://www.irs.gov/businesses/corporations/fatca-ides-technical-faqs#collapseCollapsible1674616906335)[faqs#collapseCollapsible1674616906335](https://www.irs.gov/businesses/corporations/fatca-ides-technical-faqs#collapseCollapsible1674616906335)*

- *The data format is <reporting FI GIIN><period character (.)><unique value across all time for the reporting FI>*
- The first part <reporting FI GIIN> is the GIIN for the reporting FI associated with the reporting group
- *The second part is a period character (.)*
- *The third part – <unique value across all time for the reporting FI> is an identifying value for the referenced record that is unique within the reporting FI for all time. Use of a GUID is recommended but not required.*
- *The DocRefID must not include any non-alphanumeric characters, excluding periods and dashes. Prohibited non-alphanumeric characters include but are not limited to\_, @, +, &, ! and \*.*

*This element should contain at least 21 characters, which includes the first part – reporting FI GIIN, the second part – period character (.), and at least one alphanumeric character to represent the third part. The maximum length of DocRefID is 200 characters. DocRefID Examples:*

- *S519K4.99999.SL.392.12291cc2-37cb-42a9-ad74-06bb5746b60b*
- *127BM7.00001.ME.124.406abc8a1830490e847890ba3b13a646*

# <span id="page-3-1"></span>**2.4 DocTypeIndic**

Die Werte für die Felder "DocTypeIndic" müssen durchgängig pro Meldung dieselben sein. Dies bedeutet, dass innerhalb einer Meldung nicht unterschiedliche "DocTypeIndic" Werte verwendet werden dürfen. So ist beispielsweise bei einem neuen Datensatz immer der Wert '*FATCA 1-New Data'* zu verwenden. Bei einer vollständigen Stornierung immer durchgängig '*FATCA3-Void Data'* und bei einer Änderung immer durchgängig '*FATCA4-Amended Data'*. '*FATCA2-Corrected Data'* wird nur dann verwendet, wenn der IRS seinerseits zu einer Korrektur der Daten auffordert. Zu Testzwecken können Meldungen mit den "Doc Type Indic" Werten FATCA11, FATCA12, FATCA13 und FATCA14 übermittelt werden. Allfällige Testmeldungen werden von der STV nicht an den IRS übermittelt und nach einer gewissen Zeit unwiderruflich gelöscht.

Werte für das Feld "DocTypeIndic" sind:

- FATCA1 (New Data)
- FATCA2 (Corrected Data)
- FATCA3 (Void Data)
- FATCA4 (Amended Data)
- FATCA11 (TEST\_New Data)
- FATCA12 (TEST Corrected Data)
- FATCA13 (TEST\_Void Data)
- FATCA14 (TEST\_Amended Data)

Siehe Beschreibung des IRS unter "FATCA IDES Technical FAQs" – Punkt C13 bzw. im "IRS FATCA XML Schema v2.0 User Guide".

*Quelle: [https://www.irs.gov/businesses/corporations/fatca-ides-technical-faqs#StructureC13](https://www.irs.gov/businesses/corporations/fatca-ides-technical-faqs#collapseCollapsible1674616906339)*

*C13: What is the difference between corrected, amended and void files?*

- *Corrected Data (FATCA2) is used for records being re-transmitted after the IRS has notified the sender of a problem with the file or underlying data. Corrected Data should ONLY be used when responding to an IRS request to correct the data.*
- *Amended Data (FATCA4) is used to amend a record(s) previously transmitted to, received and processed by the IRS, but is later found to contain erroneous information.*
- *Void Data instructs IRS to disregard previously-filed records when data needs to be re-transmitted. Please see IRS Pub 5124 for specific scenarios where this would be required. The original records should be retransmitted with code FATCA3 which instructs IRS to void the original transmission. After voiding records, the revised records should then be transmitted to IRS with code FATCA1 as New Data.*

## <span id="page-5-0"></span>**2.5 Spezialzeichen**

Die folgenden fünf Spezial- bzw. Sonderzeichen (siehe Spalte "Character") können in einer XML Datei nicht geliefert werden. Sie sind in abgeänderter Form zu übermitteln (siehe Spalte "Entity Reference").

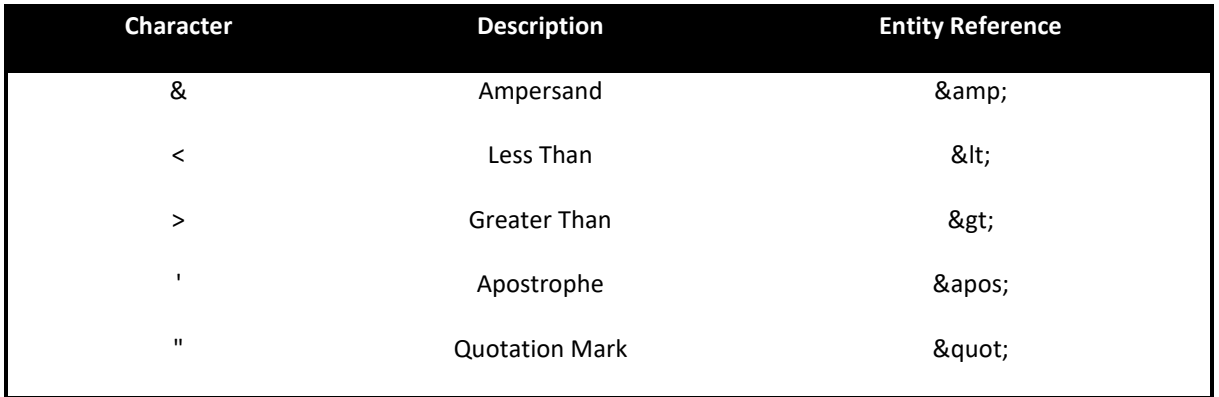

Die folgenden drei Zeichenpaare sind nicht erlaubt bzw. nicht möglich. XML Dateien, welche eines dieser Zeichenpaare enthalten, werden nicht angenommen. Sie können nicht an die STV übermittelt werden.

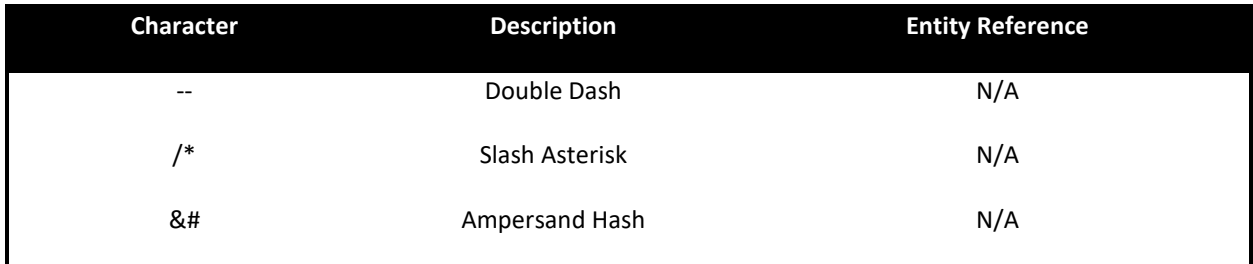

*Quelle: <https://www.irs.gov/Businesses/Corporations/FATCA-XML-Schema-Best-Practices-for-Form-8966>*

# <span id="page-6-0"></span>**3 Weitere Hinweise**

#### <span id="page-6-1"></span>**3.1 MessageRefID**

Die "**MessageRefID**" muss ebenfalls immer einzigartig sein und darf nicht öfters bzw. nicht mehrmals verwendet werden. Auch bei etwaigen Testfiles müssen immer eindeutige und einzigartige "MessageRefIDs" verwendet werden.

Die STV empfiehlt eine Kombination mit der eigenen GIIN - analog zu *Punkt 2.3* "DocRefID". Beispiel: ABCDEF.00000.SP.438.as34hr76

# <span id="page-6-2"></span>**3.2 TIN of Sponsor**

Im Feld "TIN of Sponsor" darf nur eine Sponsor-GIIN erfasst werden. Diese ist an den zwei Buchstaben "SP" zu erkennen. Beispiel: ABCDEF.00000.**SP**.438

#### <span id="page-6-3"></span>**3.3 Schreibweise der GIIN**

Die GIIN selbst ist verpflichtend mit Grossbuchstaben innerhalb des XMLs anzugeben. Auch wenn die GIIN Teil einer "DocRefID" oder Teil einer "MessageRefID" ist. Zu beachten ist, dass bei der GUID, welche nach der GIIN bzw. nach dem Ländercode (zB. 438) folgt, wiederum Kleinbuchstaben möglich sind.

Beispiele: **ABCDEF.00000.SP.438 A1B2C3.99999.SL.438 TT55BB.00000.SP.438 ABCDEF.00000.SP.438**.as34hr76 **A1B2C3.99999.SL.438**.vnf7-5iru-fch4-nfhd-748r

#### <span id="page-6-4"></span>**3.4 Gelöschte GIIN beim IRS**

Sollte es zu einer Löschung der GIIN bzw. Deregistrierung als FFI beim IRS kommen (z.B. aufgrund einer Firmenauflösung), so ist unbedingt darauf zu achten, dass die Löschung nicht vor Übermittlung der FATCA-Reporting ans IRS stattfindet. Eine zu früh gelöschte GIIN kann dazu führen, dass der IRS ein Reporting für eine bereits gelöschte GIIN ablehnt mit der Fehlermeldung "GIIN is not valid". Das Reporting wird in diesen Fällen seitens des IRS nicht angenommen. Die STV leitet die FATCA-Reportings jeweils einmal pro Jahr im September an den IRS weiter. Die Daten werden im Anschluss vom IRS ins System eingespielt. Es ist daher zu empfehlen, eine Löschung der GIIN bzw. Deregistrierung als FFI beim IRS frühestens im **Dezember** jenes Jahres zu beantragen, welches der letzten Reportingperiode folgt.

# <span id="page-7-0"></span>**3.5 FilerCategory**

Dieses Feld ist zwingend auszufüllen. Es ist besonders darauf zu achten, dass das Feld an der richtigen Stelle im XML-Aufbau steht. Es gibt zwei Möglichkeiten. Handelt es sich beispielsweise um einen Sponsor-Fall (auch TDT), so muss sich dieses Feld im Abschnitt SPONSOR befinden. In diesem Fall stehen ausschliesslich die Werte FATCA607, FATCA608 und FATCA609 für den Sponsor zur Auswahl.

Gibt es hingegen keinen SPONSOR, so hat das Feld "FilerCategory" im Abschnitt REPORTINGFI zu stehen. In diesem Fall muss für den ReportingFI einer die Werte FATCA601-606, FATCA610 oder FATCA611 verwendet werden.

Eine entsprechende Übersicht finden Sie dazu auch im "IRS FATCA XML Schema v2.0 User Guide" vgl. Pkt. 4.6.1.

#### <span id="page-7-1"></span>**3.6 XML Grösse max. 5MB**

Bezüglich Massenmeldungen können XML's nur mit einer max. Grösse von 5MB pro Upload verarbeitet bzw. übermittelt werden.

#### <span id="page-7-2"></span>**3.7 TIN**

Sollte dem Finanzinstitut keine Steueridentifikationsnummer (Tax Identification Number; TIN) der US-Person(en) vorliegen, ist gemäss der [FATCA Reporting Anleitung](https://archiv.llv.li/files/onlineschalter/Dokument-2669.pdf) der Steuerverwaltung, Kapitel 4, vorzugehen.